- Predicati predefiniti che consentono di influenzare e controllare il processo di esecuzione (dimostrazione) di un goal.
- PREDICATO CUT (!)
	- E' denotato dal simbolo !
	- E' uno dei più importanti e complessi predicati di controllo forniti da Prolog
- Per capire come funziona il predicato cut e' necessario vedere il modello run time di Prolog

## CONTROLLO DI UN PROGRAMMA CONTROLLO DI UN PROGRAMMA

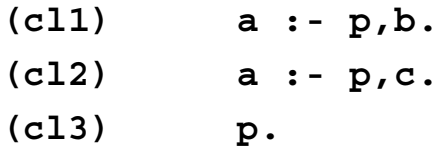

#### • E la valutazione della query **:-a.**

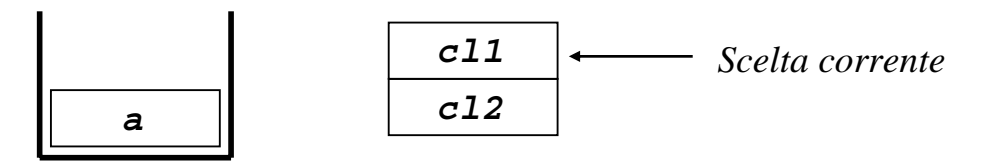

*Stack di esecuzione*

*Scelte per a*

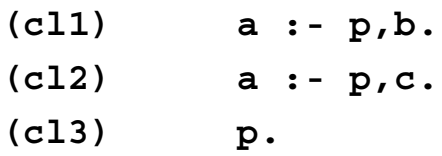

#### • E la valutazione della query **:-a.**

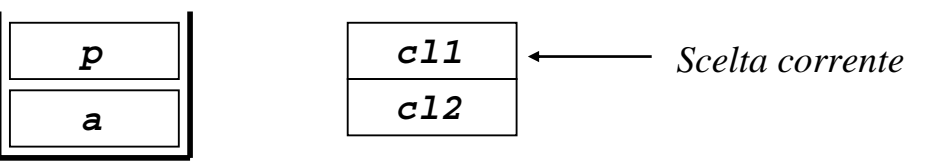

*Stack di esecuzione*

*Scelte per a*

#### La valutazione di p ha successo

## CONTROLLO DI UN PROGRAMMA CONTROLLO DI UN PROGRAMMA

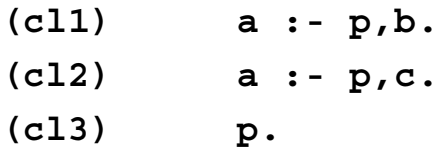

#### • E la valutazione della query **:-a.**

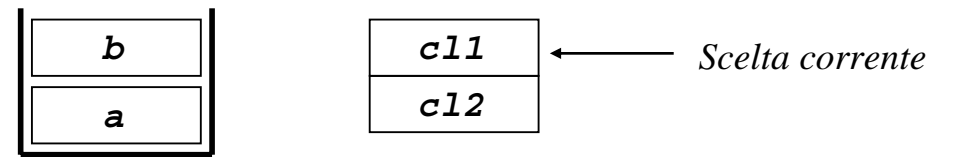

*Stack di esecuzione*

*Scelte per a*

La valutazione di b fallisce  $\Longrightarrow$  viene attivato il meccanismo di backtracking

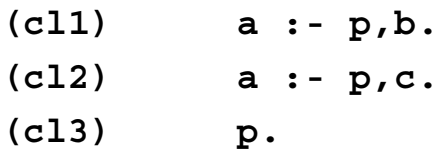

#### • E la valutazione della query **:-a.**

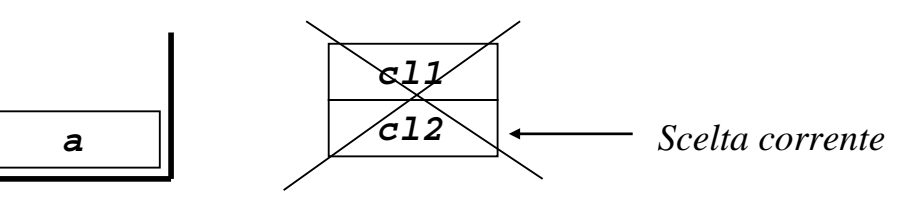

*Stack di esecuzione*

*Scelte per a*

## CONTROLLO DI UN PROGRAMMA CONTROLLO DI UN PROGRAMMA

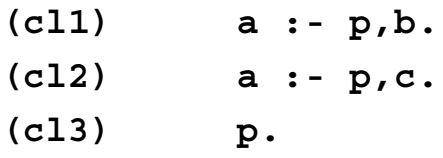

#### • E la valutazione della query **:-a.**

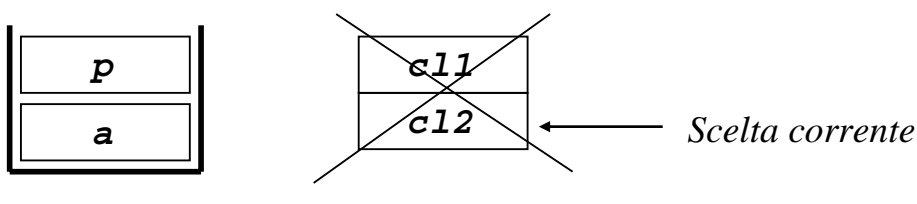

*Stack di esecuzione*

*Scelte per a*

La valutazione di p ha successo

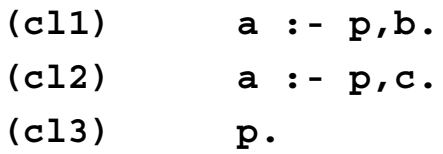

#### • E la valutazione della query **:-a.**

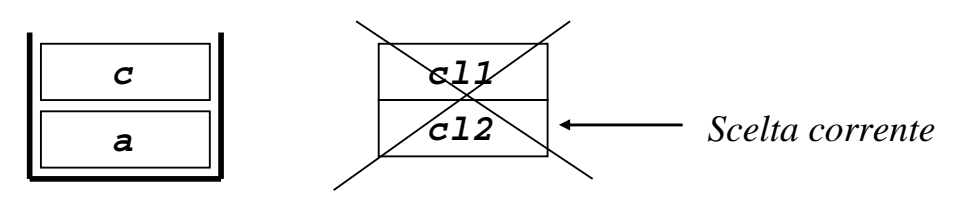

*Scelte per a*

La valutazione di c fallisce  $\rightarrow$ viene attivato il meccanismo di backtracking ma non ci sono più punti di scelta. Quindi si ha il fallimento di a

*7*

### CONTROLLO DI UN PROGRAMMA CONTROLLO DI UN PROGRAMMA

#### • Due stack:

*Stack di esecuzione*

– Stack di esecuzione che contiene i record di attivazione delle varie procedure

– Stack di backtracking che contiene l'insieme dei punti di scelta. Ad ogni fase della valutazione tale stack contiene puntatori alle scelte aperte nelle fasi precedenti della dimostrazione.

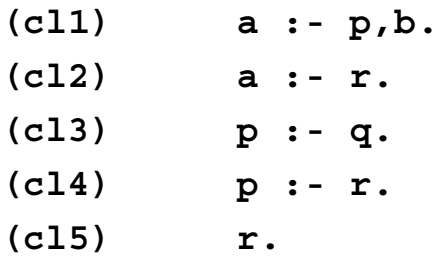

#### • E la valutazione della query **:-a.**

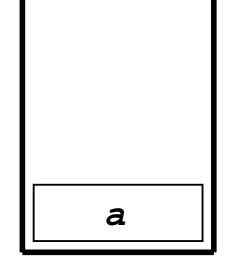

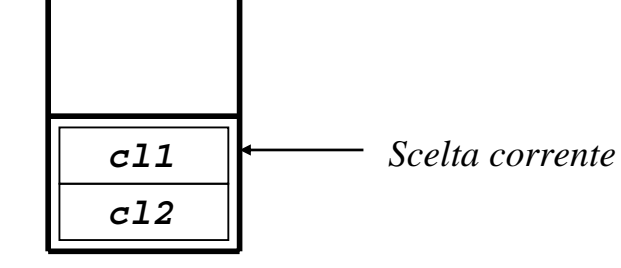

*Stack di esecuzione*

*Stack di backtracking*

# CONTROLLO DI UN PROGRAMMA CONTROLLO DI UN PROGRAMMA

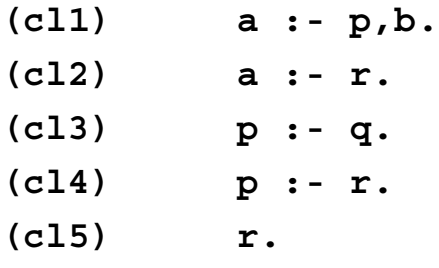

#### • E la valutazione della query **:-a.**

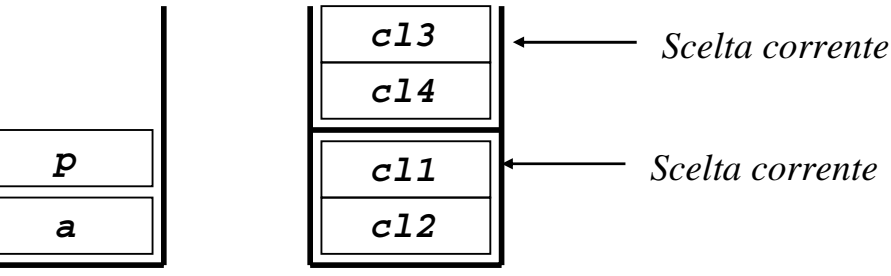

*Stack di esecuzione Stack di backtracking*

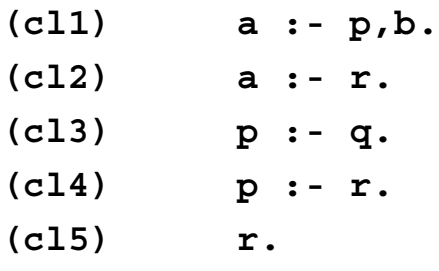

#### • E la valutazione della query **:-a.**

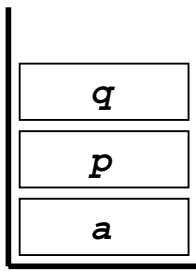

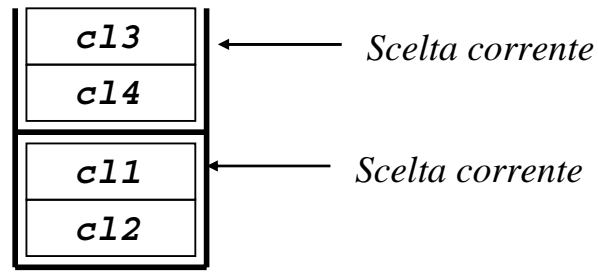

*Stack di esecuzione*

*Stack di backtracking*

Fallimento

*11*

# CONTROLLO DI UN PROGRAMMA CONTROLLO DI UN PROGRAMMA

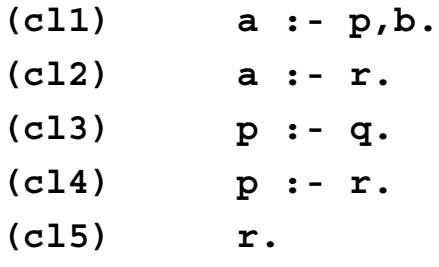

#### • E la valutazione della query **:-a.**

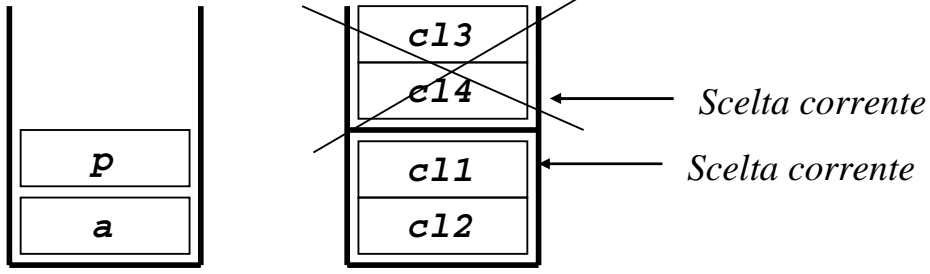

*Stack di esecuzione Stack di backtracking*

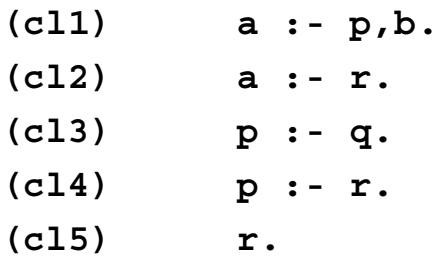

#### • E la valutazione della query **:-a.**

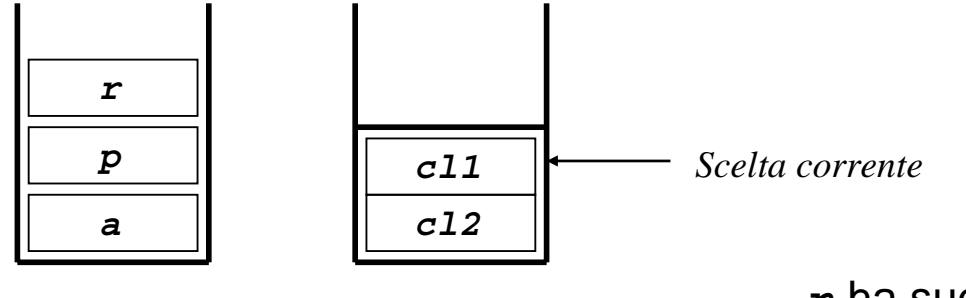

*Stack di esecuzione*

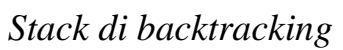

**r** ha successo

*13*

# CONTROLLO DI UN PROGRAMMA CONTROLLO DI UN PROGRAMMA

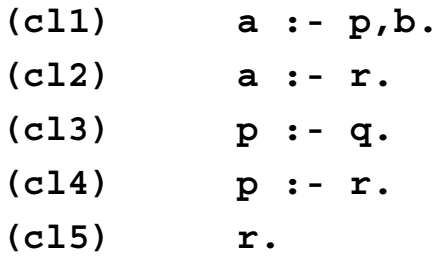

#### • E la valutazione della query **:-a.**

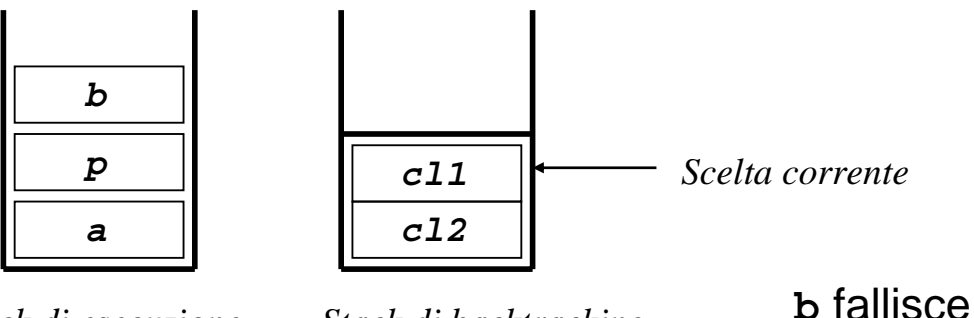

*Stack di esecuzione*

*Stack di backtracking*

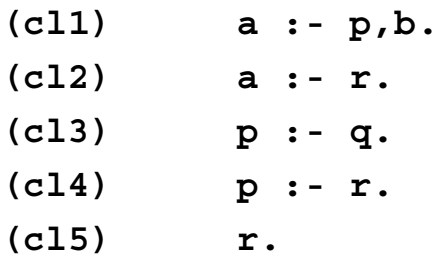

#### • E la valutazione della query **:-a.**

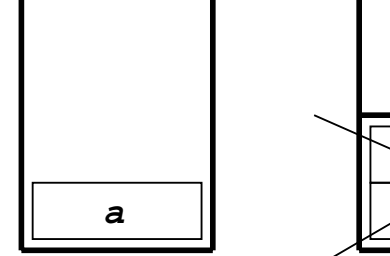

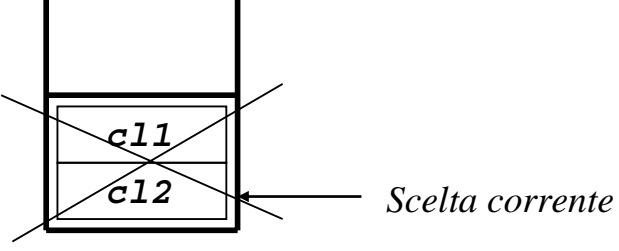

*Stack di esecuzione*

*Stack di backtracking*

# CONTROLLO DI UN PROGRAMMA CONTROLLO DI UN PROGRAMMA

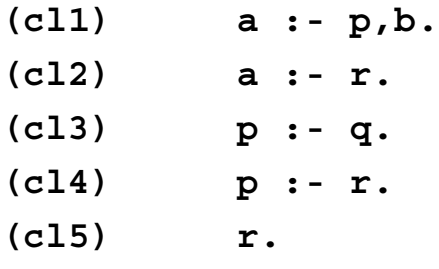

#### • E la valutazione della query **:-a.**

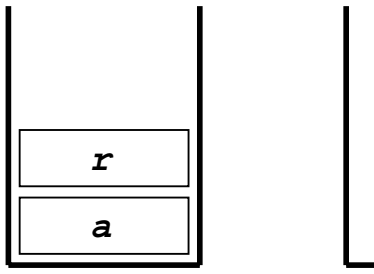

*Stack di esecuzione Stack di backtracking* **Successo**

- L'effetto del cut e' quello di rendere definitive alcune scelte fatte nel corso della valutazione dall'interprete Prolog ossia quello di eliminare alcuni blocchi dallo stack di backtracking
- Il cut altera quindi il controllo del programma
- Effetto collaterale piu' importante: perdita di dichiarativita'

## EFFETTO DEL CUT

• Si consideri la clausola:

 $p := q_1, q_2, ..., q_i, l, q_{i+1}, q_{i+2}, ..., q_n.$ l'effetto della valutazione del goal **!** (cut) durante la dimostrazione del goal "p" è il seguente:

- la valutazione di la valutazione di **!** ha successo (come quasi tutti i predicati predefiniti) ha (come quasi tutti i predicati predefiniti) **e !** viene ignorato in fase di backtracking;
- tutte le scelte fatte nella valutazione dei goal  $q_1, q_2, \ldots, q_i$  e in quella del goal p vengono rese definitive; in altri termini, tutti i punti di scelta per tali goal (per le istanze di tali goal utilizzate) vengono rimossi dallo stack di backtracking.
- Le alternative riguardanti i goal seguenti al cut non vengono modificate

• Si consideri la clausola:

 $p := q_1, q_2, ..., q_i, l, q_{i+1}, q_{i+2}, ..., q_n.$ 

- Se la valutazione di  $q_{i+1}$ ,  $q_{i+2}$ , ...,  $q_n$  fallisce, fallisce tutta la valutazione di p. Infatti, anche se p o  $q_1$ ,  $q_2$ , ...,  $q_i$  avessero punti di scelta questi sarebbero eliminati dal cut;
- Il cut taglia rami dell'albero SLD

Pertanto il cut non può essere definito in modo dichiarativo

#### **EFFETTO DEL CUT**

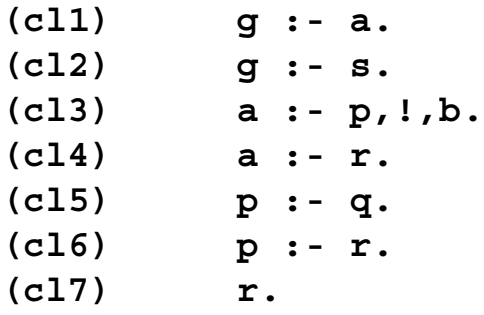

• E la valutazione della query **:-g.**

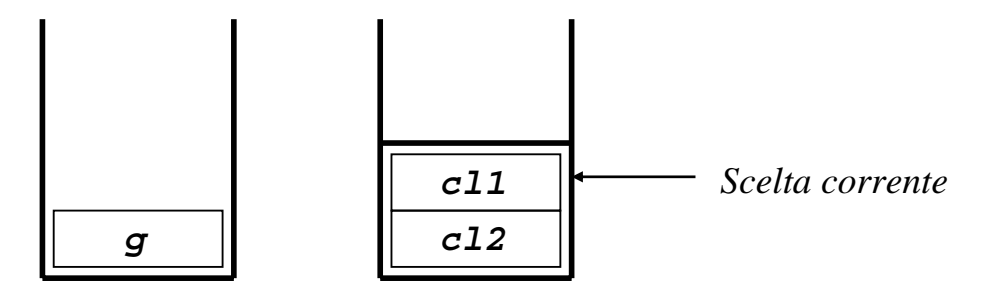

*Stack di esecuzione*

*Stack di backtracking*

| (cl1) | g<br>a.                                     |                 |
|-------|---------------------------------------------|-----------------|
| (cl2) | $g : -$<br>$\mathbf s$ .                    |                 |
| (cl3) | $a := p, !, b.$                             |                 |
| (cl4) | $a : -r.$                                   |                 |
| (cl5) | $p \cdot - q$ .                             |                 |
| (cl6) | $p \t:= r.$                                 |                 |
| (cl7) | r.                                          |                 |
|       | $\bullet$ E la valutazione della query :-g. |                 |
|       |                                             |                 |
|       |                                             |                 |
|       |                                             |                 |
|       | c13                                         | Scelta corrente |
|       | c14                                         |                 |
| a     |                                             | Scelta corrente |
| g     | c11                                         |                 |
|       | c12                                         |                 |

*Stack di esecuzione*

*Stack di backtracking*

## EFFETTO DEL CUT

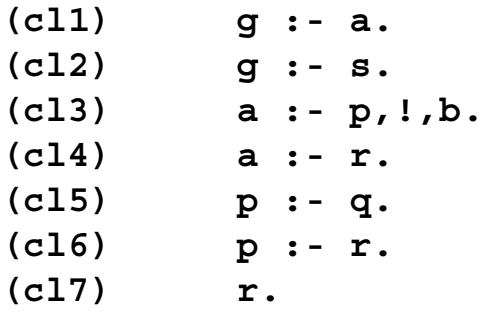

• E la valutazione della query **:-g.**

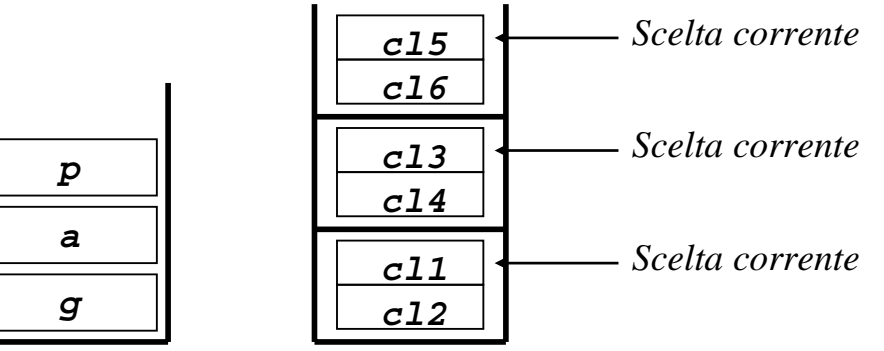

*Stack di esecuzione*

*Stack di backtracking*

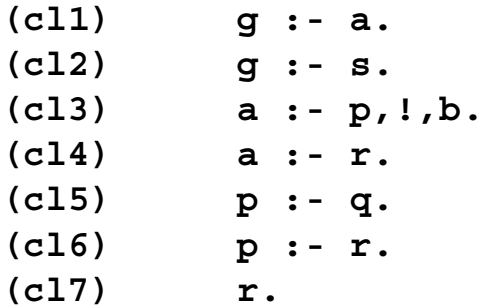

• E la valutazione della query **:-g.**

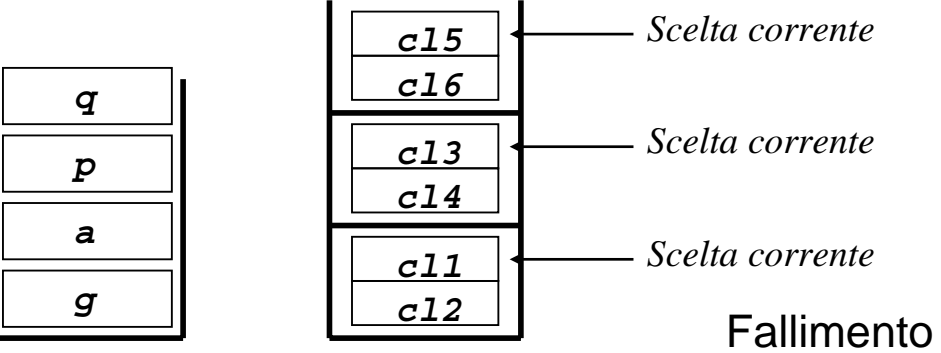

*Stack di esecuzione*

*Stack di backtracking*

*23*

## EFFETTO DEL CUT

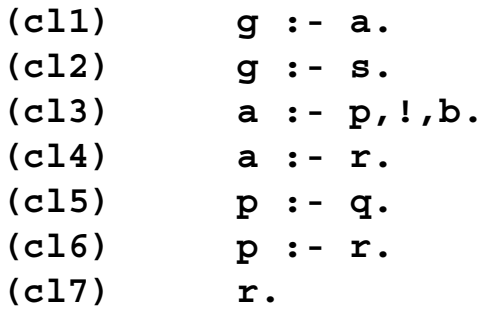

• E la valutazione della query **:-g.**

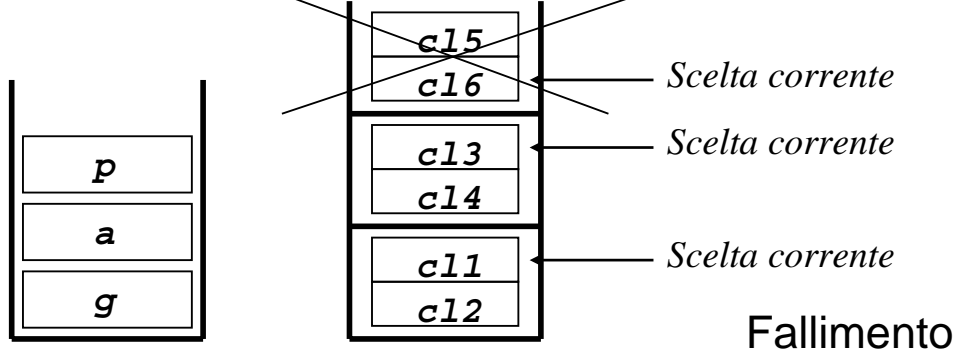

*Stack di esecuzione*

*Stack di backtracking*

*24*

| (cl1)            | g<br>- a.                                   |
|------------------|---------------------------------------------|
| (cl2)            | $g \tightharpoonup s.$                      |
| (cl3)            | $a : -p, !, b.$                             |
| (cl4)            | $a : -r.$                                   |
| (cl5)            | $p := q$ .                                  |
| (cl6)            | $p : -r.$                                   |
| (cl7)            | r.                                          |
|                  | $\bullet$ E la valutazione della query :-g. |
|                  |                                             |
|                  |                                             |
| $\boldsymbol{r}$ |                                             |
| $\boldsymbol{p}$ | Scelta corrente<br>c13                      |
|                  | c14                                         |
| $\mathbf a$      | Scelta corrente                             |
| g                | c11<br>c12                                  |
|                  |                                             |

*Stack di esecuzione Stack di backtracking*

# EFFETTO DEL CUT

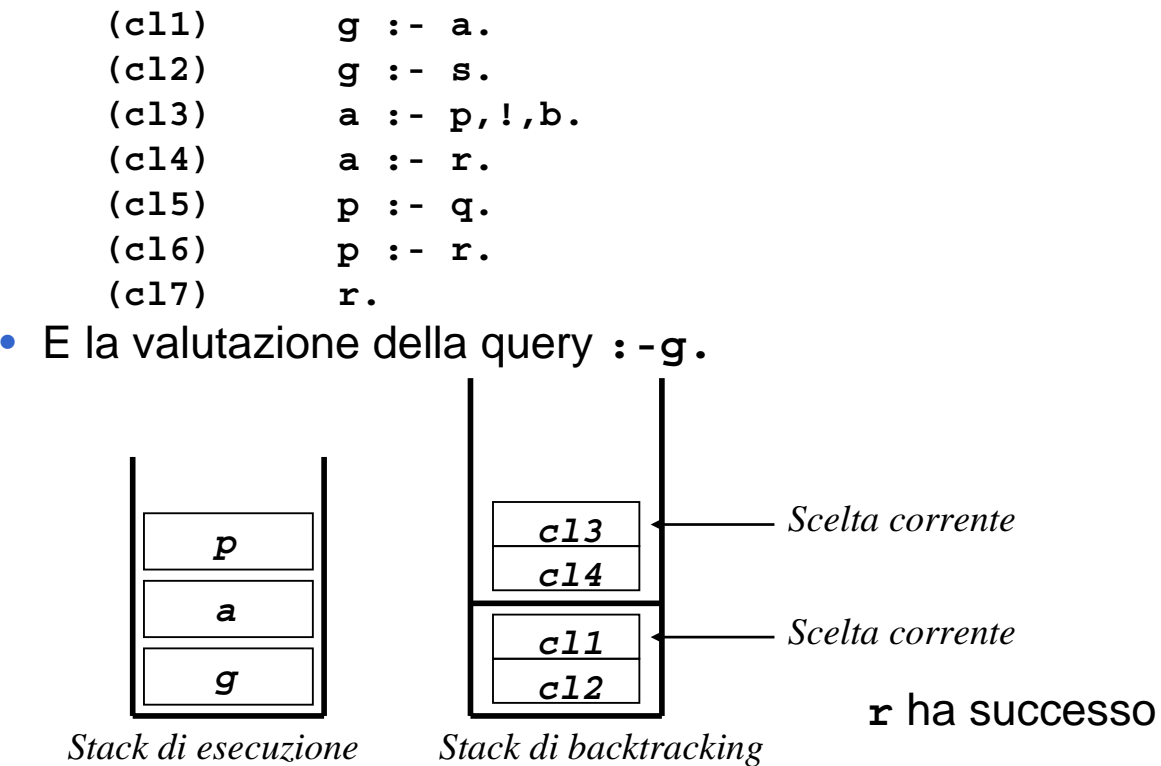

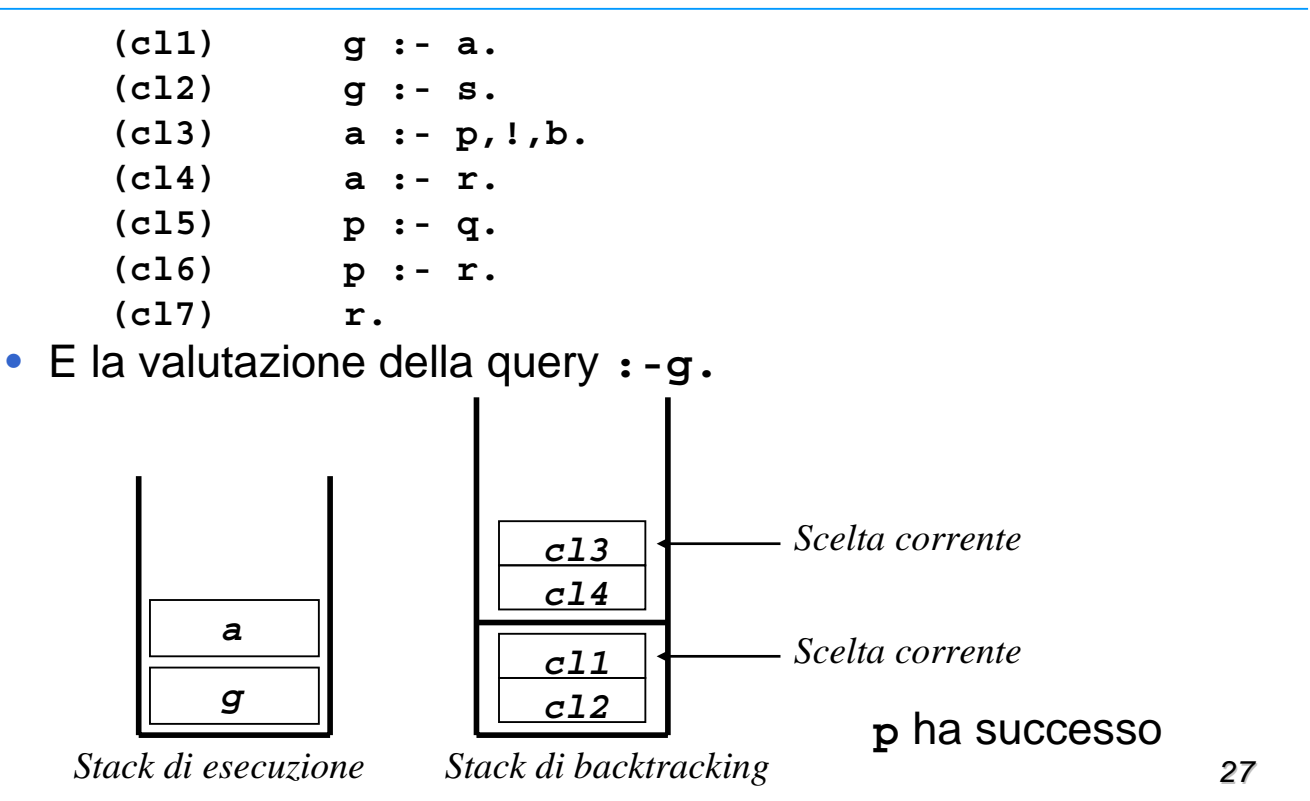

## **EFFETTO DEL CUT**

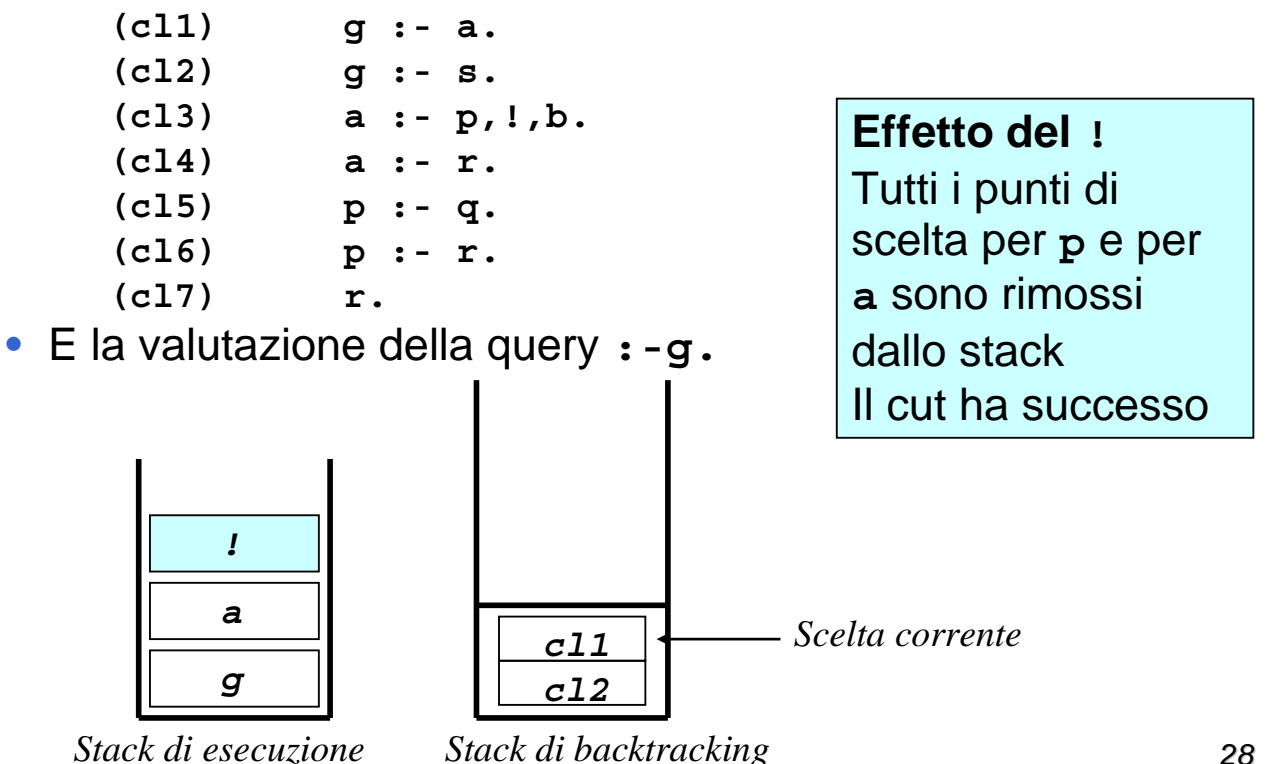

| (cl1)        | a.<br>g                              |
|--------------|--------------------------------------|
| (cl2)        | $g : -$<br>$\mathbf s$ .             |
| (cl3)        | $a : -p, !, b.$                      |
| (cl4)        | $a : -r.$                            |
| (cl5)        | $p \cdot - q$ .                      |
| (cl6)        | $p \t:= r.$                          |
| (cl7)        | r.                                   |
|              | • E la valutazione della query : -g. |
|              |                                      |
|              |                                      |
|              |                                      |
|              |                                      |
|              |                                      |
| $\mathbf{a}$ | Scelta corrente                      |
| g            | c11<br>c12                           |
|              |                                      |

*Stack di esecuzione*

*Stack di backtracking*

# EFFETTO DEL CUT

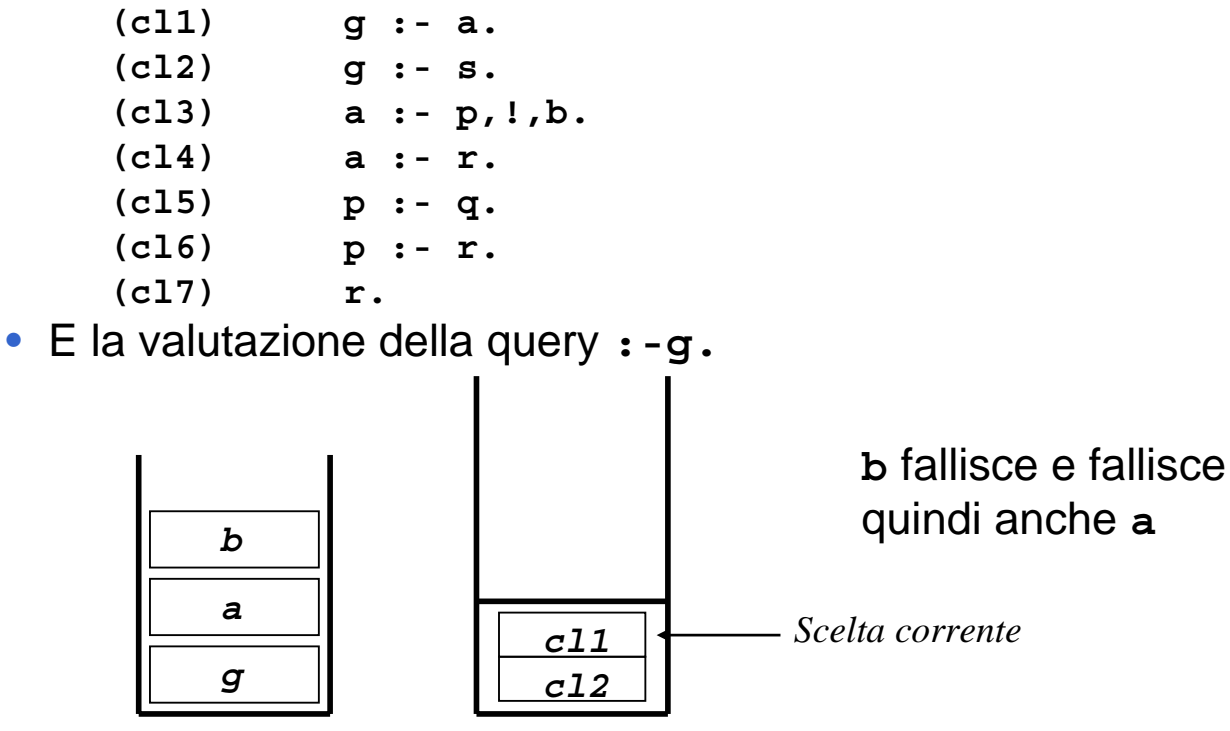

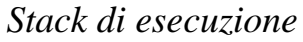

*Stack di backtracking*

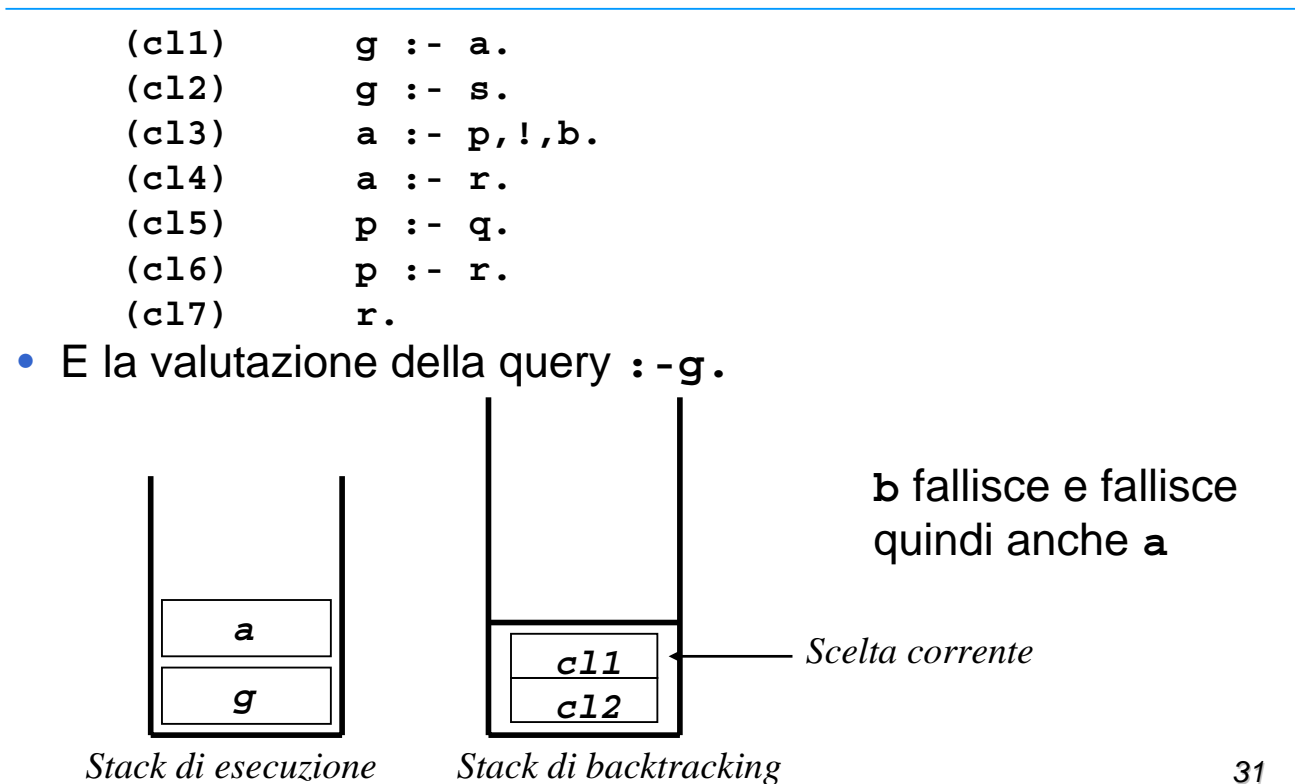

## **EFFETTO DEL CUT**

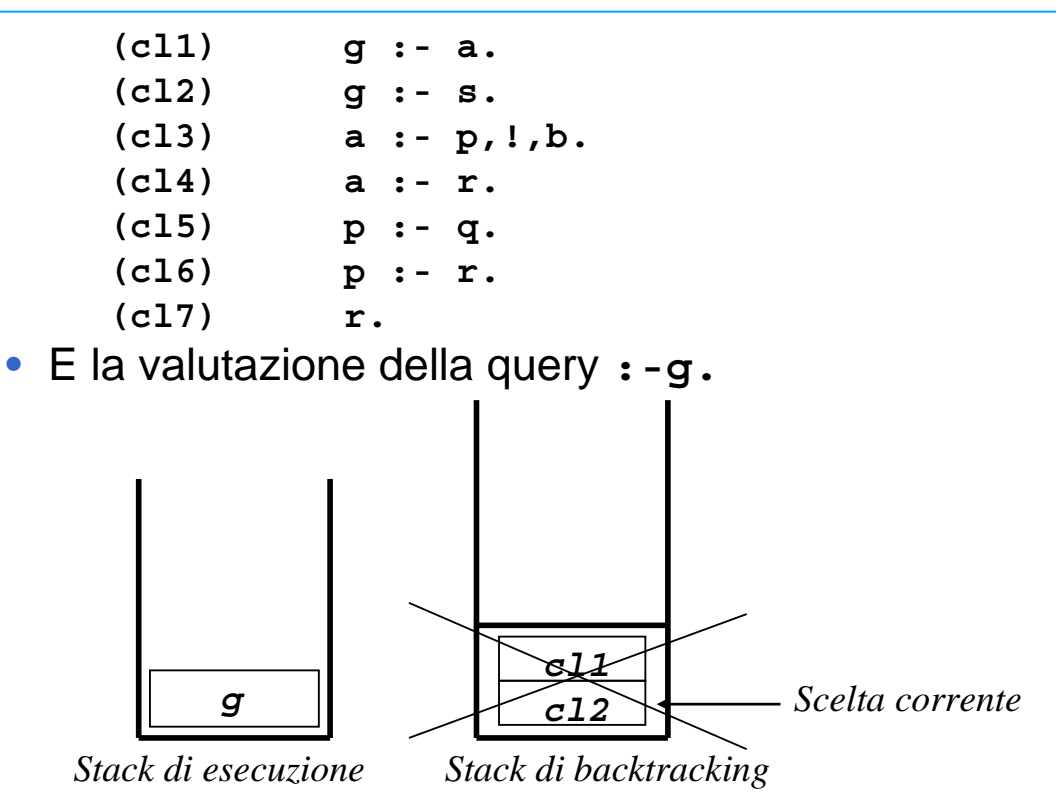

*32*

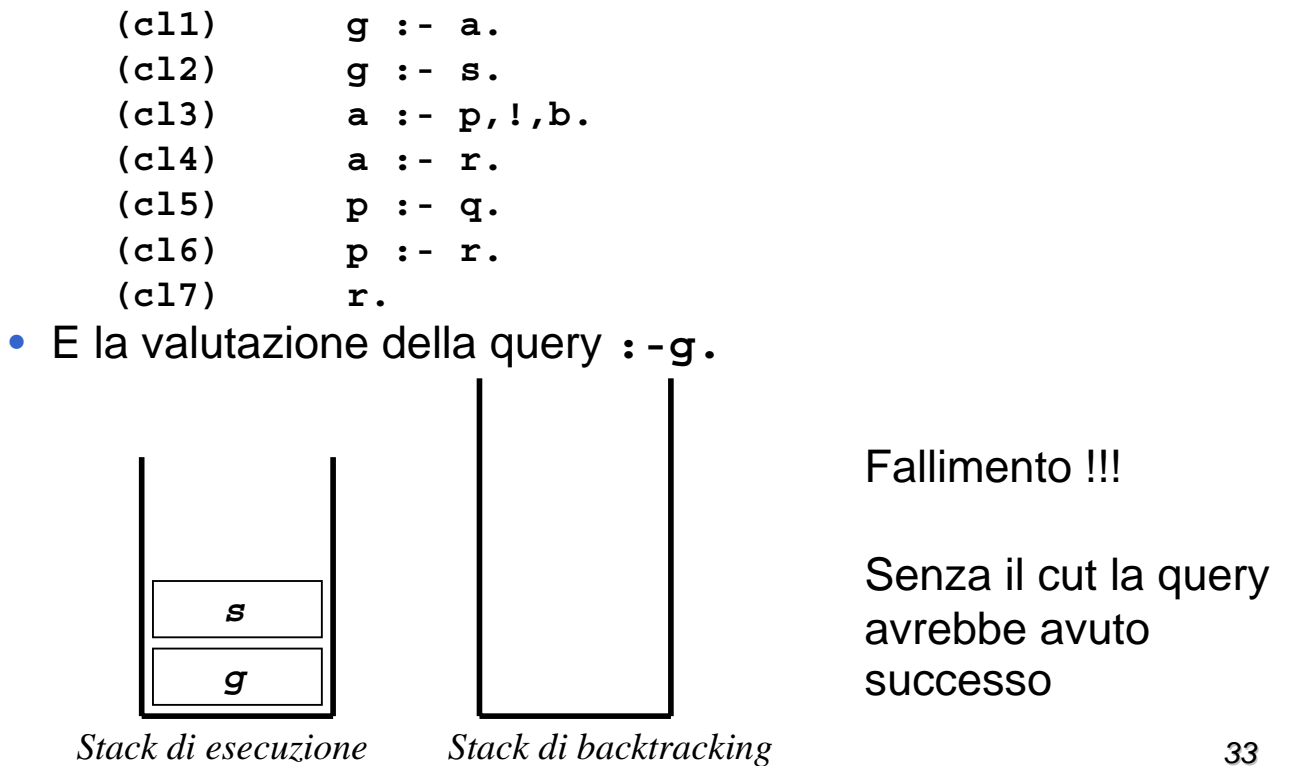

**ESEMPIO** 

```
a(X,Y):- b(X),!,c(Y).
 a(0,0).
 b(1).
 b(2).
 c(1).
 c(2).
:- a(X,Y).
 yes X=1 Y=1;
     X=1 Y=2;
 no
```
#### **ESEMPIO**

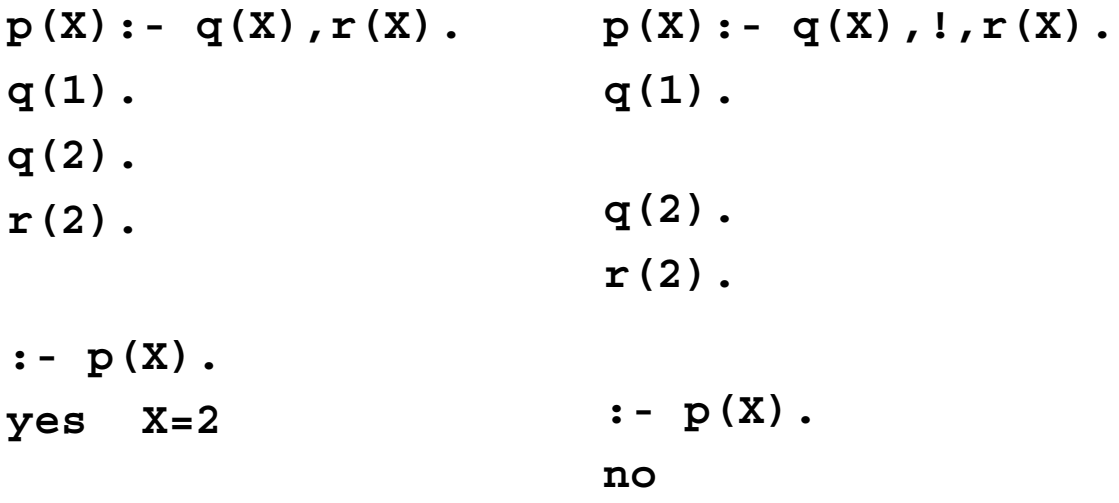

## **CUT**

- La perdita della dichiaratività è il maggiore svantaggio derivante dall'uso del "cut".
- Tuttavia l'uso del "cut" è necessario per la correttezza di alcune classi di programmi ed è utile per l'efficienza di altre classi di programmi.

## MUTUA ESCLUSIONE TRA CLAUSOLE

• Il cut può essere utilizzato molto semplicemente per rendere deterministica la scelta tra due o più clausole alternative

**p(X) :- a(X), b. p(X) :- c.**

• Si supponga che la condizione **a(X)**debba rendere le due clausole mutuamente esclusive per realizzare uno schema del tipo:

**if a(.) then b else c**

## MUTUA ESCLUSIONE TRA CLAUSOLE

• Si supponga che la condizione **a(X)**debba rendere le due clausole mutuamente esclusive per realizzare uno schema del tipo:

**if a(.) then b else c**

• Utilizzando il predicato predefinito "cut":

**p(X) :- a(X), !, b. p(X) :- c.**

**ATTENZIONE**: la mancanza  $\vert$  **i** cut venga eseguito. *del cut rende il programma SCORRETTO*

*Se a(X) e' vera, viene valutato il cut che toglie il punto di scelta per p(X). Se invece a(X) fallisce, si innesca il backtracking prima che* 

## ESEMPIO: INTERSEZIONE DI INSIEMI ESEMPIO: INTERSEZIONE DI INSIEMI

• Riprendiamo l'esempio dell'intersezione di due insiemi

**intersection(S1,S2,S3) "l'insieme S3 contiene gli elementi appartenenti all'intersezione di S1 e S2"**

```
intersection([],S2,[]).
intersection([H|T],S2,[H|T3]):- member(H,S2), 
                                 intersection(T,S2,T3).
intersection([H|T],S2,S3):- intersection(T,S2,S3).
```
• La seconda e la terza clausola La seconda e la terza clausola **devono essere mutuamente esclusive essere mutuamente** 

```
:- intersection([1,2,3], [2,3,4], S).
         yes S=[2,3];
                   S=[2];
                   S=[3];
                   S=[]
                                   Risposte scorrette a causa delle non
                                   mutua esclusione tra la seconda e la mutua esclusione tra la seconda e la 
                                   terza clausola terza clausola
```
### ESEMPIO: INTERSEZIONE DI INSIEMI ESEMPIO: INTERSEZIONE DI INSIEMI

• La condizione che determina la mutua esclusione e' member (H, S2) quindi il cut va inserito dopo tale condizione

```
intersection([],S2,[]).
intersection([H|T],S2,[H|T3]):- member(H,S2), !,
                                intersection(T,S2,T3).
intersection([H|T],S2,S3):- intersection(T,S2,S3).
```
- La seconda e la terza clausola sono La seconda e la terza clausola sono **mutuamente esclusive mutuamente esclusive**
	- **:- intersection([1,2,3], [2,3,4], S). yes S=[2,3];**

*39*

## RIMOZIONE DI ELEMENTI DA LISTE

• Cancellazione di un elemento uguale a T dalla lista

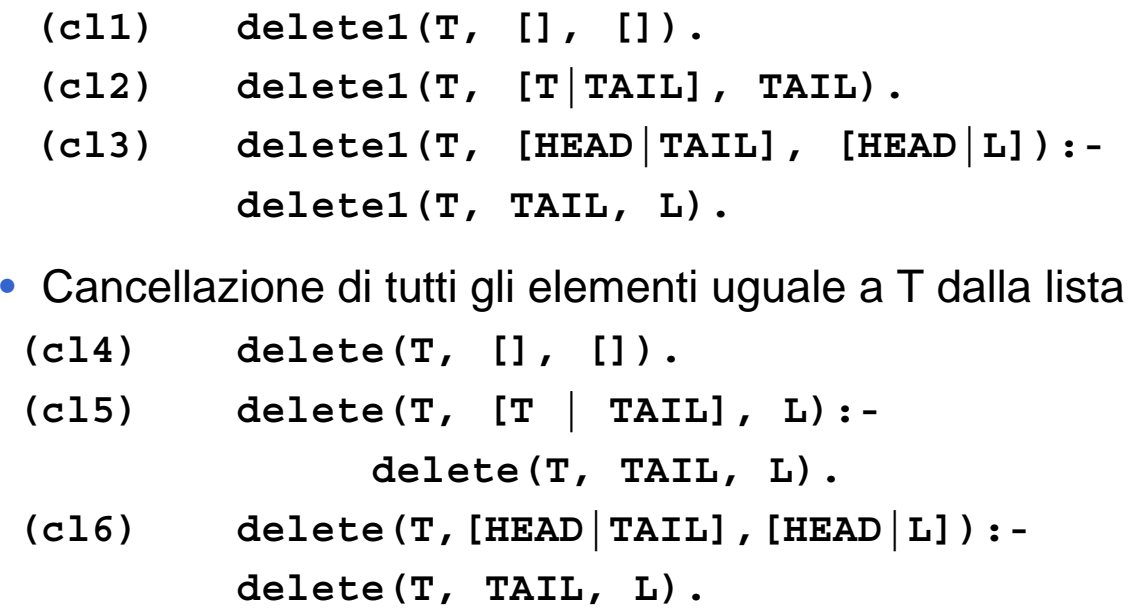

#### RIMOZIONE DI ELEMENTI DA LISTE

- Cancellazione di un elemento uguale a T dalla lista: le clausole **(cl2)** e **(cl3)** devono essere mutuamente esclusive.
- La condizione di mutua esclusione e' l'unificazione dell'elemento da cancellare con la testa della lista

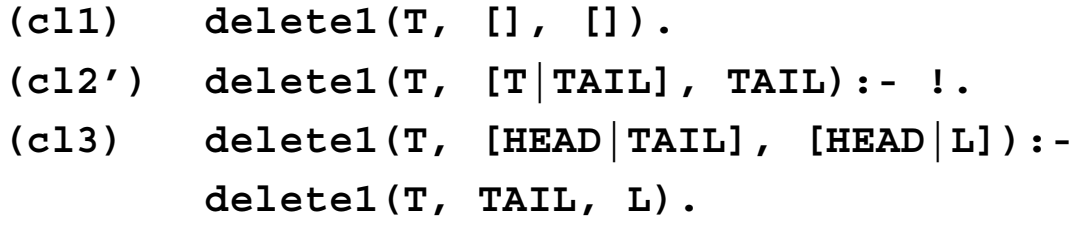

# RIMOZIONE DI ELEMENTI DA LISTE

- Cancellazione di tutti gli elementi uguali a T dalla lista: le clausole **(cl5)** e **(cl6)**devono essere mutuamente esclusive.
- La condizione di mutua esclusione e' l'unificazione dell'elemento da cancellare con la testa della lista

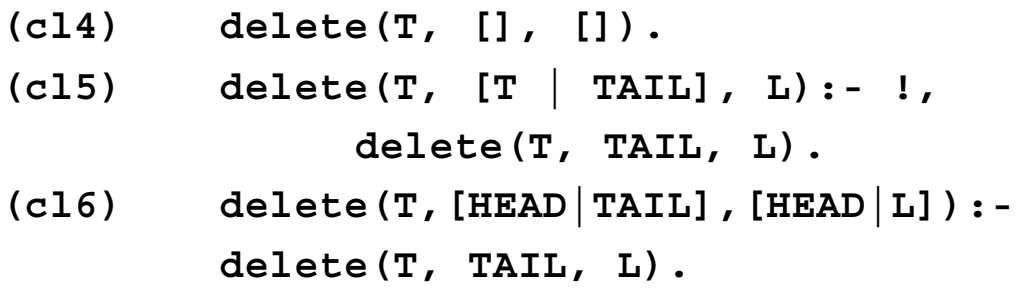

### **EFFICIENZA**

- La presenza del "cut" rende in molti casi un programma ricorsivo deterministico e consente l'applicazione dell'ottimizzazione della ricorsione tail.
- Merge di due liste ordinate di numeri interi in una nuova lista ordinata.

```
merge([], L2, L2).
merge(L1, [], L1).
merge([X|REST1],[X|REST2],[X,X|REST]) :-
    merge(REST1,REST2,REST).
    merge([X|REST1],[Y|REST2],[X|REST]):- X < Y,
    merge(REST1,[Y|REST2],REST).
merge([X|REST1],[Y|REST2],[Y|REST]):- X > Y,
    merge([X|REST1],REST2,REST).
```
## **EFFICIENZA**

- Sebbene merge sia definita in modo tail ricorsivo, la presenza dei punti di scelta rende l'ottimizzazione impossibile
- Inserendo il cut il programma cambia così.

```
45
merge([], L2, L2).
merge(L1, [], L1).
merge([X|REST1],[X|REST2],[X,X|REST]) :- !,
    merge(REST1,REST2,REST).
    merge([X|REST1],[Y|REST2],[X|REST]):- X < Y, 
!,
    merge(REST1,[Y|REST2],REST).
merge([X|REST1],[Y| REST2],[Y|REST]):- X > Y,
    merge([X|REST1],REST2,REST).
```
## **EFFICIENZA**

- Abbiamo visto il predicato **member member(El, [El|\_]). member(El, [\_|Tail):- member(El,Tail).**
- Se abbiamo bisogno di interpretare tale predicato solo per la verifica di appartenenza di un elemento a una lista, possiamo inserire un cut per migliorare l'efficienza

```
member(El, [El|_]):- !.
member(El, [_|Tail):- member(El,Tail).
```
- In questo caso pero' non e' possibile usare il predicato **member** per
	- individuare tutti gli elementi di una lista
	- verificare l'appartenenza multipla di un elemento alla lista